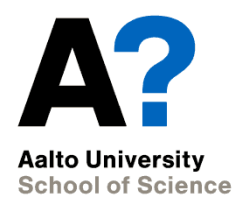

# **CS-E5865 Computational genomics**

Autumn 2019, Lecture 5: HMM algorithms, Pair HMM & Profile HMM Lecturer: Pekka Marttinen Assistants: Alejandro Ponce de León, Zeinab Yousefi, Onur Poyraz

**Lecture 5, 2020**

#### **HMM problems and algorithms**

- 1. Find the most likely hidden state sequence => Viterbi algorithm  $\blacktriangledown$
- 2. Estimate the emission and transition probabilities of the  $HMM \Rightarrow V$ iterbi training  $\blacktriangleright$
- 3. Determine the probability of a sequence s given the HMM model => Forward algorithm
- 4. Determine the probability of being in state k at position i => Posterior decoding

#### **Forward, Backward & Posterior decoding**

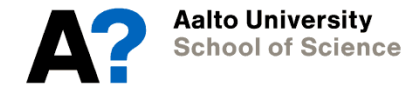

### **The Forward Algorithm**

- Task: calculate the probability P(s) of sequence s, given by our HMM
- Sum over all possible hidden state paths (set  $\Pi$ ) that could have been used to generate s:

$$
P(s) = \sum_{\pi \in \Pi} P(s, \pi) = \sum_{\pi \in \Pi} P(s|\pi)P(\pi)
$$

- Exponential sum, cannot enumerate over all state paths!
- Again, we will define a dynamic programming problem, and fill a table of *forward probabilities*

$$
F_k(i) = P(s_1...s_i, \pi_i = k)
$$

• Probability of emitting the prefix  $s_1, ..., s_i$  and ending up in state k

#### **The Forward Algorithm – derivation**

$$
F_k(i) = P(s_1...s_i, \pi_i = k)
$$

$$
= \Sigma_1 P(s_1...s_i, \pi_{i-1} = 1, \pi_i = k)
$$

$$
= \Sigma_l \, P(s_1...s_{i-1}, \pi_{i-1} = l) \, P(\pi_i = k | \pi_{i-1} = l) \, P(s_i | \pi_i = k)
$$

$$
= \Sigma_1 P(\mathbf{s}_1...\mathbf{s}_{i-1}, \pi_{i-1} = I) T_{lk} E_k(\mathbf{s}_i)
$$

$$
= E_{k}(s_i) \Sigma_{l} F_{l}(i-1) T_{lk}
$$

• Sum over all possibilities of emitting  $s_1, ..., s_{i-1}$  ending up in state 1, and then making a transition from I to  ${\bf k}$ , and emitting  ${\bf s}_{\rm i}$ 

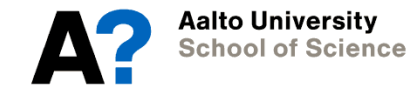

## **The Forward Algorithm**

- $F_k(i) = E_k(s_i) \Sigma_1 F_l(i 1) T_{lk}$
- Dynamic programming formulation:
	- $-$  table F of size m X n where:
		- m=num of hidden states
		- n=length of the observed sequence

**Initialization:** (first column)  $F(k,1) = 1/m E_k(s_1)$ , for all  $k > 0$ **Iteration**

- $F(k,i) = E_k(s_i) \Sigma_l F(l,i-1) T_{lk}$  for all k, and for all  $i=2,...,n$
- **Termination:** (sum all the values in the last column)  $P(s) = \sum_{k} F(k,n)$
- Difference to Viterbi: replace *max* with *sum*

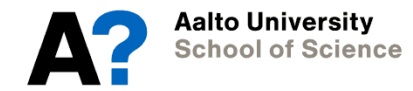

#### **Forward at the Casino**

```
forward \leq function(s, T, E) {
n. states < -ncol(E)F \leq - matrix(rep(0, n.states * length(s)), nrow = n.states)
F[, 1] \leftarrow 1 / n.states * E[s[1],]for (i \in \mathbb{N} 2: length(s)) {
  for (1 in 1:n. states) {
    F[1, i] <- sum(F[, i-1] * T[, 1])
    F[1, i] \leftarrow F[1, i] * E[s[i], 1]ŀ
ŀ
prob \leftarrow sum(F[, length(s)])res \leftarrow list()
res$fprob < - probresSF < Freturn(res)
```

$$
F(k,i) = E_k(s_i) \Sigma_1 F(l,i-1) T_{lk}
$$

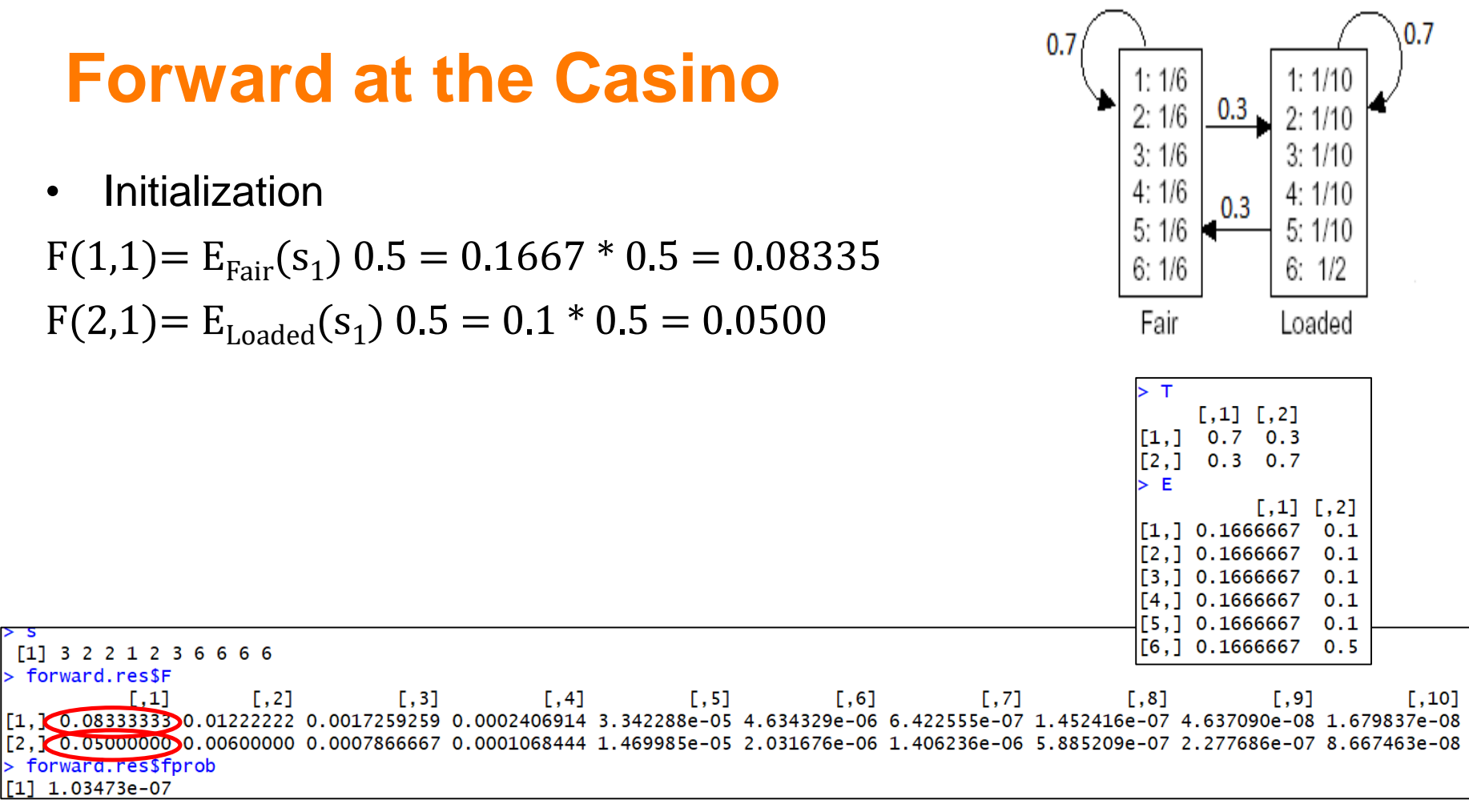

 $F(k,i) = E_k(s_i) \Sigma_1 F(l,i-1) T_{lk}$ 

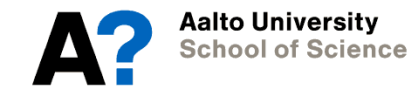

#### **Forward at the Casino**  $0.7$ 1: 1/6  $0.3$ 2: 1/6 Compute  $F(1,2)$  $3:1/6$  $3:1/10$ For clarity, we'll use informal notation  $F(fair,2)$  for  $F(1,2)$  $4:1/6$  $4:1/10$  $0.3$  $5:1/6$  $5:1/10$ • F(fair,2) = P( $s_1, s_2, \pi_2$  = fair)  $6:1/6$ 6: 1/2  $=$   $E_{\text{fair}}(s_2) \Sigma_1 F(l,1) T_{l,\text{fair}}$ Fair Loaded  $=0.1667$  [F(fair,1) T<sub>fair,fair</sub> + F(loaded,1)T<sub>loaded,fair</sub>]  $\top$  $\lceil .11 \rceil$   $\lceil .21 \rceil$ [1.]  $0.7$  $0.3$  $=0.1667[0.0833 * 0.7 + 0.05 * 0.3] = 0.0122$  $\left[2, 1\right]$  $0.3$  $0.7$  $\angle$  F  $1.11$  $\lbrack .2]$  $[1, 1 0.1666667]$  $0.1$  $[2.1 0.1666667]$  $0.1$ And so on, until the table is filled..  $[3.1 0.1666667]$  $0.1$ [4.1 0.1666667  $0.1$ [5.] 0.1666667  $0.1$ [1] 3 2 2 1 2 3 6 6 6 6  $[6,] 0.1666667$  $0.5$ forward.res\$F  $[1, 3]$  $[, 4]$  $[1,1]$  $\lbrack 1, 2 \rbrack$  $[, 5]$  $[0.6]$  $\left[1, 7\right]$  $[0.8]$  $[0.9]$  $[1, 10]$ [1,] 0.08333333**(0.**01222222**)**0.0017259259 0.0002406914 3.342288e-05 4.634329e-06 6.422555e-07 1.452416e-07 4.637090e-08 1.679837e-08 [2,] 0.05000000 0.00600000 0.0007866667 0.0001068444 1.469985e-05 2.031676e-06 1.406236e-06 5.885209e-07 2.277686e-07 8.667463e-08 > forward.res\$fprob  $[1] 1.03473e-07$

 $F(k,i) = E_k(s_i) \Sigma_1 F(l,i-1) T_{lk}$ 

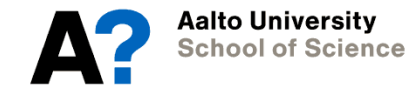

#### **Forward at the Casino**  $0.7$ 1:1/6 1: 1/10  $2:1/6$ 2: 1/10 The probability of the full sequence s:  $3:1/6$  $3:1/10$  $P(s) = F(fair, 10) + F(loaded, 10)$  $4:1/6$  $4:1/10$  $0.3$  $5:1/6$  $5:1/10$ • Note: working with logarithms is not as  $6:1/6$  $6:1/2$ straightforward as with Viterbi (logarithm of a sum Fair Loaded does not simplify). • For an algorithm that deals with this issue, see  $1.11$   $1.21$  $0.7$  $0.3$ e.g., Bishop: Pattern Recognition and Machine  $\lbrack 2, 1 \rbrack$  $0.3$  $0<sub>7</sub>$  $\angle$  F  $\Gamma$ .21 Learning, Ch. 13.2 (not required on this course). F. 11. [1.] 0.1666667  $0.1$  $[2.1 0.1666667]$  $0.1$  $0.1$ [3,] 0.1666667 [4.1 0.1666667  $0.1$ [5.] 0.1666667  $0.1$  $0.5$  $[6,] 0.1666667$  $[1] 3 2 2 1 2 3 6 6 6 6$ forward.res\$F  $\left[1,2\right]$  $[1, 3]$  $[,4]$  $[, 5]$  $[0.6]$  $\Gamma$ .11 [,7]  $[,8]$ Г.91 [1,] 0.08333333 0.01222222 0.0017259259 0.0002406914 3.342288e-05 4.634329e-06 6.422555e-07 1.452416e-07 4.637090e-08 $\overline{1.679837e-08$ [2,] 0.05000000 0.00600000 0.0007866667 0.0001068444 1.469985e-05 2.031676e-06 1.406236e-06 5.885209e-07 2.277686e-0<mark>%8.667463e-08</mark> > forward.res\$fprob  $[1]$  1.03473e-07

 $F(k,i) = E_k(s_i) \Sigma_1 F(l,i-1) T_{lk}$ 

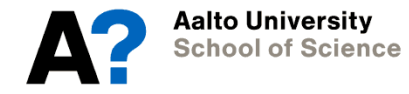

#### **Backward Algorithm - motivation**

- Posterior decoding problem: We want to compute the probability of state k for position i given sequence s:  $P(\pi_i = k | s)$ 
	- $-$  e.g. "During i'th roll Casino was using the loaded dice", "Nucleotide  $s_i$  belongs to an ORF"
	- This is different from computing the most likely path  $\pi_1$   $\pi_n$  by Viterbi
- We compute the result by splitting the sequence into two parts and computing the probabilities of prefixes and suffixes of s, such that the hidden state at position i is k:  $P(\pi_i = k, s) = P(s_1...s_i, \pi_i = k, s_{i+1}...s_n)$

$$
= P(s_1...s_i, \pi_i = k) P(s_{i+1}...s_n | s_1...s_i, \pi_i = k)
$$
  
=  $P(s_1...s_i, \pi_i = k) P(s_{i+1}...s_n | \pi_i = k)$ 

**Forward, F<sup>k</sup> (i) Backward, B<sup>k</sup> (i)**

• Then, 
$$
P(\pi_i = k \mid s) = P(\pi_i = k, s) / P(s)
$$

#### **The Backward Algorithm – derivation**

Define the backward probability:

$$
B_{k}(i) = P(s_{i+1}...s_{n} | \pi_{i} = k)
$$
  
\n
$$
= \sum_{i} P(s_{i+1}, s_{i+2}, ..., s_{n}, \pi_{i+1} = l | \pi_{i} = k)
$$
  
\n
$$
= \sum_{i} P(s_{i+1}, s_{i+2}, ..., s_{n} | \pi_{i+1} = l) P(\pi_{i+1} = l | \pi_{i} = k)
$$
  
\n
$$
= \sum_{i} P(s_{i+2}, ..., s_{n} | \pi_{i+1} = l) P(s_{i+1} | \pi_{i+1} = l) P(\pi_{i+1} = l | \pi_{i} = k)
$$

 $=\sum_l E_l(s_{i+1})T_{kl} B_l(i+1)$ 

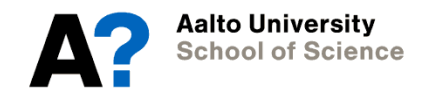

### **The Backward Algorithm**

We can compute  $\mathtt{B_k(i)}$  for all  $\mathtt{k}$ , i, using dynamic programming

- Fill in a table B of size m X n where:
	- m=nr of hidden states
	- n=length of the observed sequence

**Initialization:**

 $B(k,n) = 1$ , for all k

**Iteration:** (backward from position n to 1)  $B(k,i) = \sum_{l} E_{l}(s_{i+1}) T_{kl} B(l,i+1)$ 

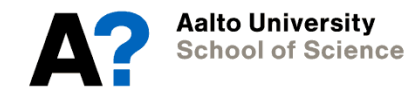

#### **Backward at the casino**

```
backward \leq- function(s, T, E) {
n.states \leftarrow ncol(E)B \le matrix(rep(0, n.states * length(s)), nrow = n.states)
B[, length(s)] <- 1
for (i in seq(length(s)-1,1)) {
  for (k \in \{1:n \times \text{states}\}B[k,i] <- sum(E[s[i+1],] * B[,i+1] * T[k,j]ł
}
res \leftarrow list()
res$B \leftarrow B}
```
#### $B(k,i) = \sum_{l} E_{l}(s_{i+1}) T_{kl} B(l,i+1)$

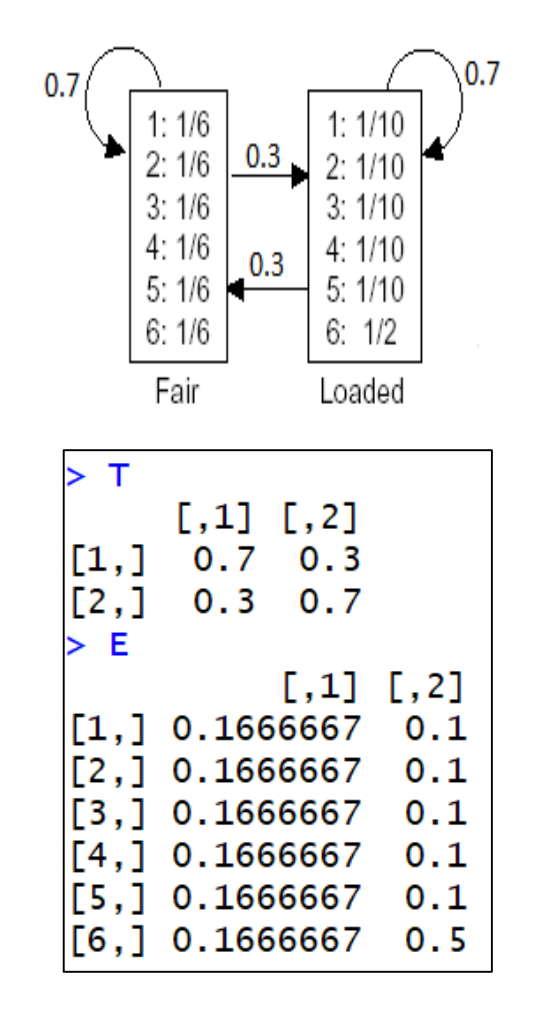

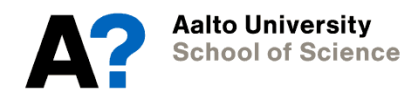

#### **Backward at the casino**

- Initialization
- $B(1,n)=F(fair,n)=1$
- $B(2,n)=F($ loaded,n $)=1$

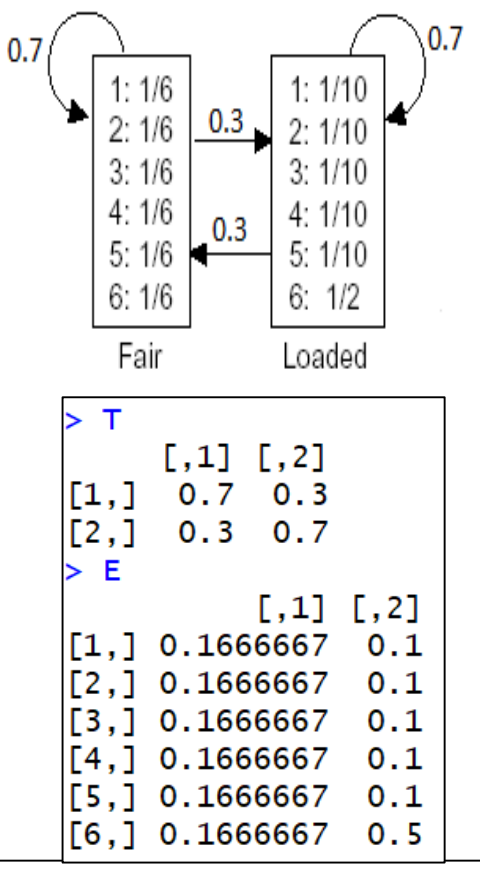

 $[1]$  3 2 2 1 2 3 6 6 6 6 > backward.res\$B  $\lceil .4 \rceil$  $[1, 5]$  $[0.6]$  $[.8]$  $\Gamma$ .11  $[1, 2]$  $\lbrack .3]$  $1,71$  $[0.9]$   $[0.10]$ [1,] 8.623071e-07 6.208959e-06 4.450478e-05 0.0003147900 0.002138403 0.01265679 0.03362963 0.09111111 0.2666667 [2,] 6.322813e-07 4.597620e-06 3.389115e-05 0.0002593093 0.002176988 0.02205926 0.05822222 0.15333333 0.4000000

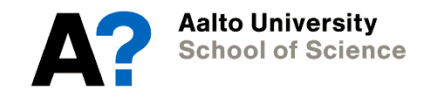

#### $B(k,i) = \sum_{l} E_{l}(s_{i+1}) T_{kl} B(l,i+1)$

#### **Backward at the casino**

• Recursion, for example:

B(fair,7)=  $P(s_8,...,s_{10} | \pi_7)$  = fair)

 $=T_{\text{fair,loaded}} E_{\text{loaded}}(s_8) B(\text{loaded}, 8) + T_{\text{fair,fair}} E_{\text{fair}}(s_8) B(\text{fair}, 8)$  $=T_{\text{fair, loaded}}E_{\text{loaded}}(6)B(\text{loaded},8)+T_{\text{fair,fair}}E_{\text{fair}}(6)B(\text{fair,8})$  $= 0.3 * 0.5 * 0.1533 + 0.7 * 0.1667 * 0.0911$  $=0.0336$ 

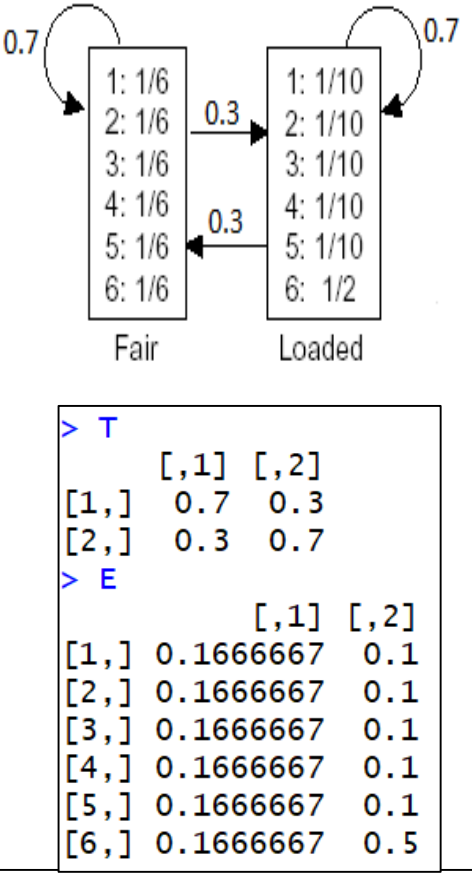

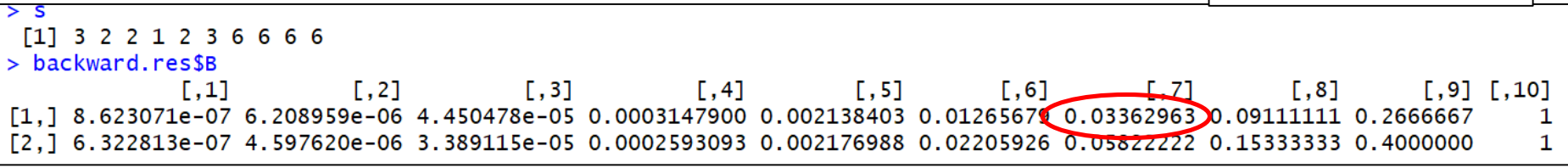

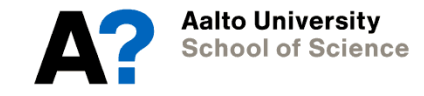

#### **Posterior Decoding**

We can now calculate

 $F_k(i) B_k(i)$  $P(\pi_i = k \mid s) = \text{---}$  $P(s)$ 

$$
P(\pi_{i} = k | s) =
$$
\n
$$
P(\pi_{i} = k, s) / P(s) =
$$
\n
$$
P(s_{1}, ..., s_{i}, \pi_{i} = k, s_{i+1}, ..., s_{n}) / P(s) =
$$
\n
$$
P(s_{1}, ..., s_{i}, \pi_{i} = k) P(s_{i+1}, ..., s_{n} | \pi_{i} = k) / P(s) =
$$
\n
$$
F_{k}(i) B_{k}(i) / P(s)
$$

Posterior Decoding now gives the most likely state at position *i* of sequence:

$$
\pi^*_{i} = \operatorname{argmax}_{k} P(\pi_i = k \mid s)
$$

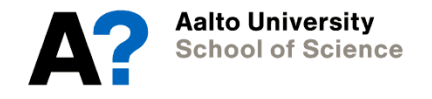

### **Decoding problem**

- We have now 2 methods for decoding:
	- Posterior decoding
	- Viterbi algorithm
- Which is most appropriate?

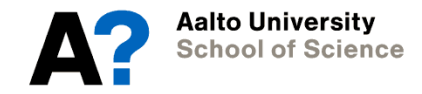

#### **Posterior Decoding**

#### • For each state

- Posterior Decoding gives us a probability distribution for the state at each position
- $-$  This is sometimes more informative than Viterbi path  $\pi^*$ 
	- Posterior decoding takes into account all possible paths when determining the most likely state
	- Viterbi method only takes into account one path, which may end up representing a minimal fraction of the total probability

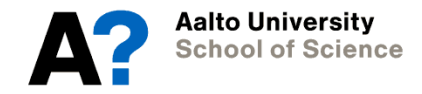

#### **Posterior Decoding**

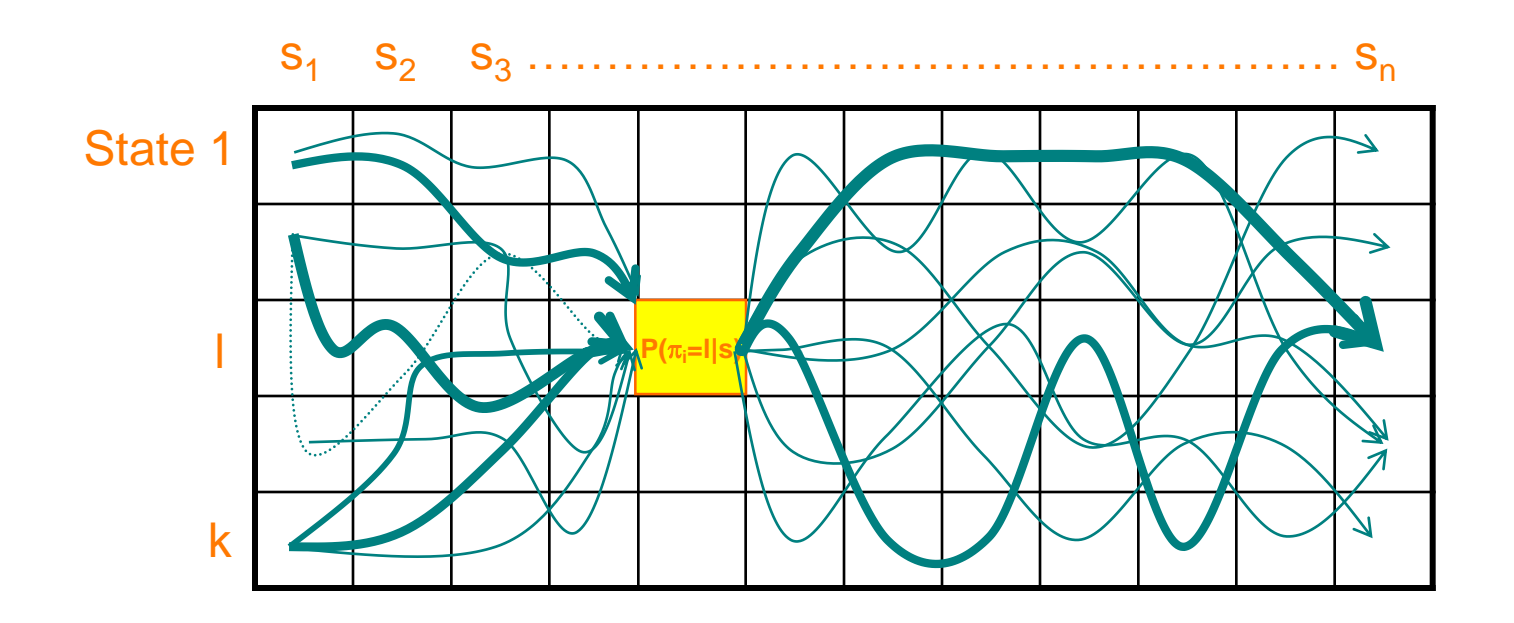

• 
$$
P(\pi_i = k \mid s) = \sum_{\pi} P(\pi \mid s) \mathbf{1}(\pi_i = k)
$$
  
=  $\sum_{\{\pi : \pi[i] = k\}} P(\pi \mid s)$ 

 $1(\psi) = 1$ , if  $\psi$  is true 0, otherwise

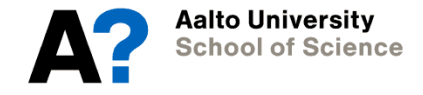

#### **HMMs for sequence alignment**

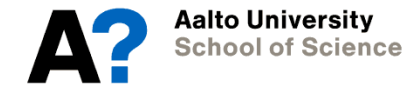

#### **Hidden Markov Models for Sequence Alignment**

- So far, we have used HMMs to detect certain regions from a single sequence
- HMMs can also be used for sequence alignment tasks
	- Pair-HMM can be used to find high-scoring alignments between two sequences, allowing gaps
	- Profile-HMM can be used to model a multiple alignment of a set of sequences

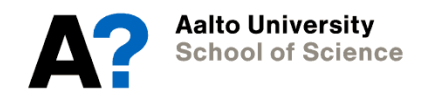

## **Pair HMM**

- Given 2 sequences X and Y, we want to identify their alignment
- Pair HMM consists of
	- Begin and End state which do not emit symbols
	- Three normal states
		- M (match)
		- X (gap in Y)
		- Y (gap in X)

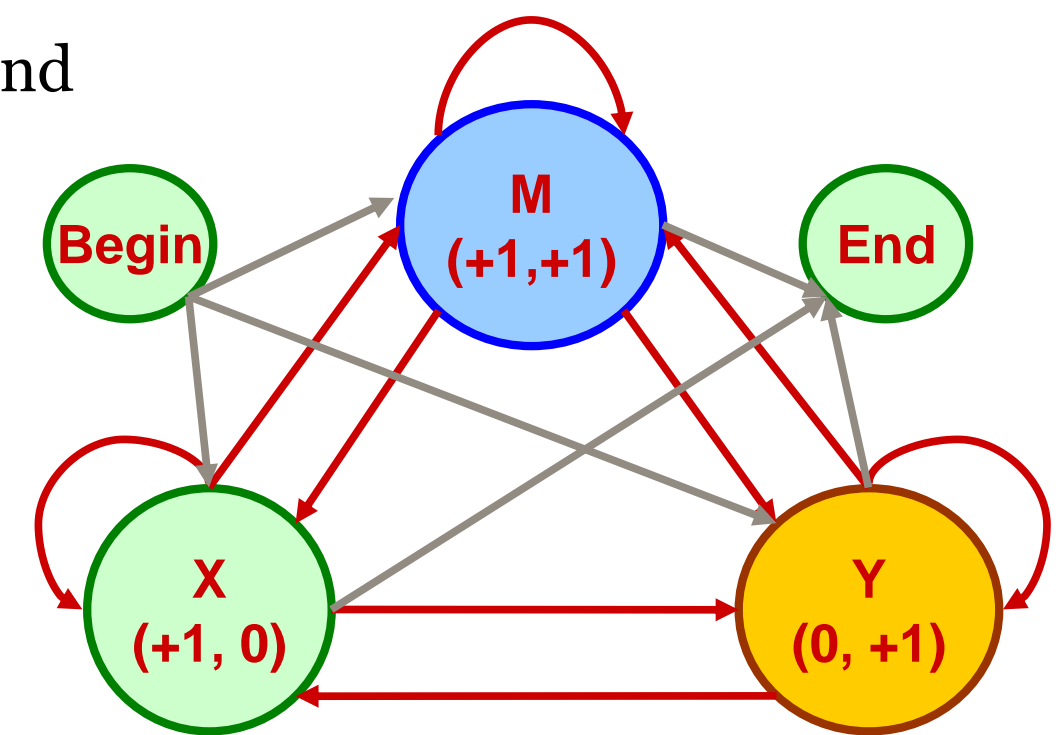

- *X* **TAG-CTATCAC--GACCGC-GGTCGATTTGCCCGACC**
- *Y* **-AGGCTATCACCTGACCTCCAGGCCGA--TGCCC---**

**XMMYMMMMMMMYYMMMMMMYMMMMMMMXXMMMMMXXX**

## **Pair HMM - Transitions**

- Transition from M to X (resp. Y) opens a gap in Y (resp. X),
- Transition back to M closes the gap
	- $\delta$   $\sim$  open gap probability
	- ε ~ extend gap probability

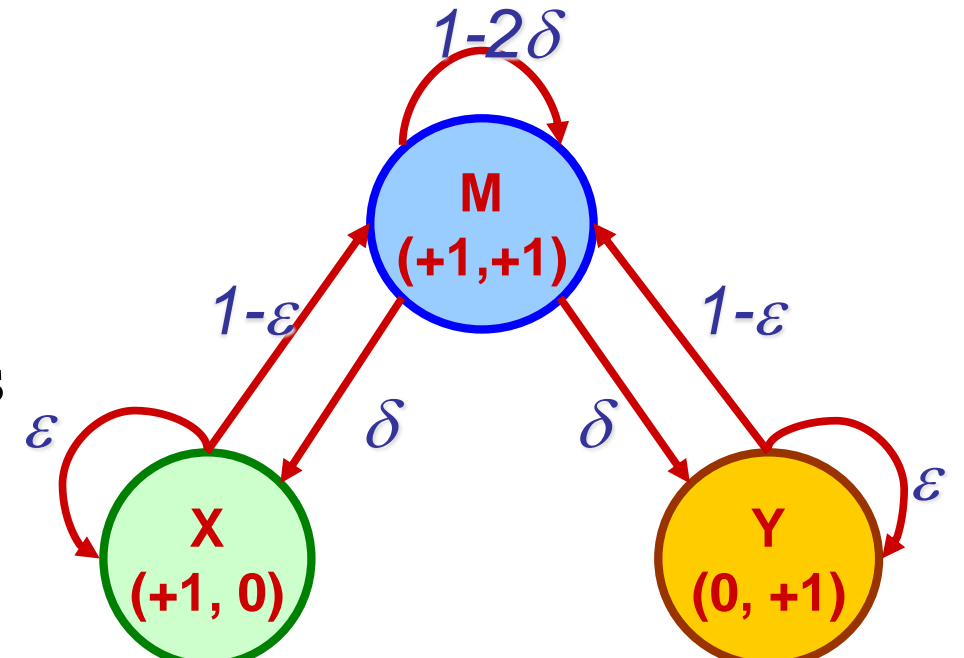

- *X* **TAG-CTATCAC--GACCGC-GGTCGATTTGCCCGACC**
- *Y* **-AGGCTATCACCTGACCTCCAGGCCGA--TGCCC--- XMMYMMMMMMMYYMMMMMMYMMMMMMMXXMMMMMXXX**

## **Pair HMM - Emissions**

- State M: emit (b,b') with probability  $E_M(b,b')$
- State X: emit (b,-) with probability  $\mathrm{E_{x}(b,-)}$
- State Y: emit (-,b') with probability  $\mathrm{E}_{\mathrm{Y}}(\text{-,} \mathrm{b}^{\cdot})$

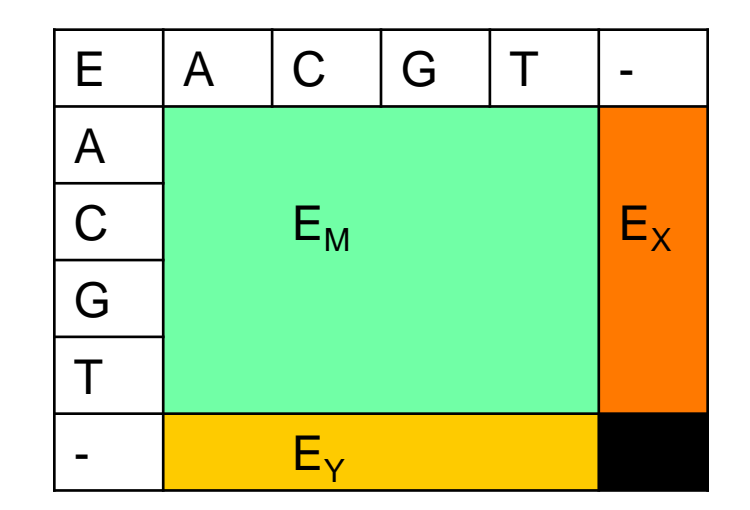

- *X* **TAG-CTATCAC--GACCGC-GGTCGATTTGCCCGACC**
- *Y* **-AGGCTATCACCTGACCTCCAGGCCGA--TGCCC--- XMMYMMMMMMMYYMMMMMMYMMMMMMMXXMMMMMXXX**

## **Pair HMMs – Finding Optimal Alignment**

- A state sequence  $\pi$  from begin to end state that emits x and y gives an alignment for them
	- Transition and emission probabilities give the probability of the alignment
- The best alignment of two sequences corresponds to the most probable state sequence

 $\pi^* = \argmax_{\pi} P(x,y,\pi)$ 

- Can be computed by the Viterbi algorithm
	- *X* **TAG-CTATCAC--GACCGC-GGTCGATTTGCCCGACC**
	- *Y* **-AGGCTATCACCTGACCTCCAGGCCGA--TGCCC--- XMMYMMMMMMMYYMMMMMMYMMMMMMMXXMMMMMXXX**

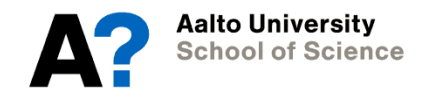

#### **Viterbi for pair-HMMs**

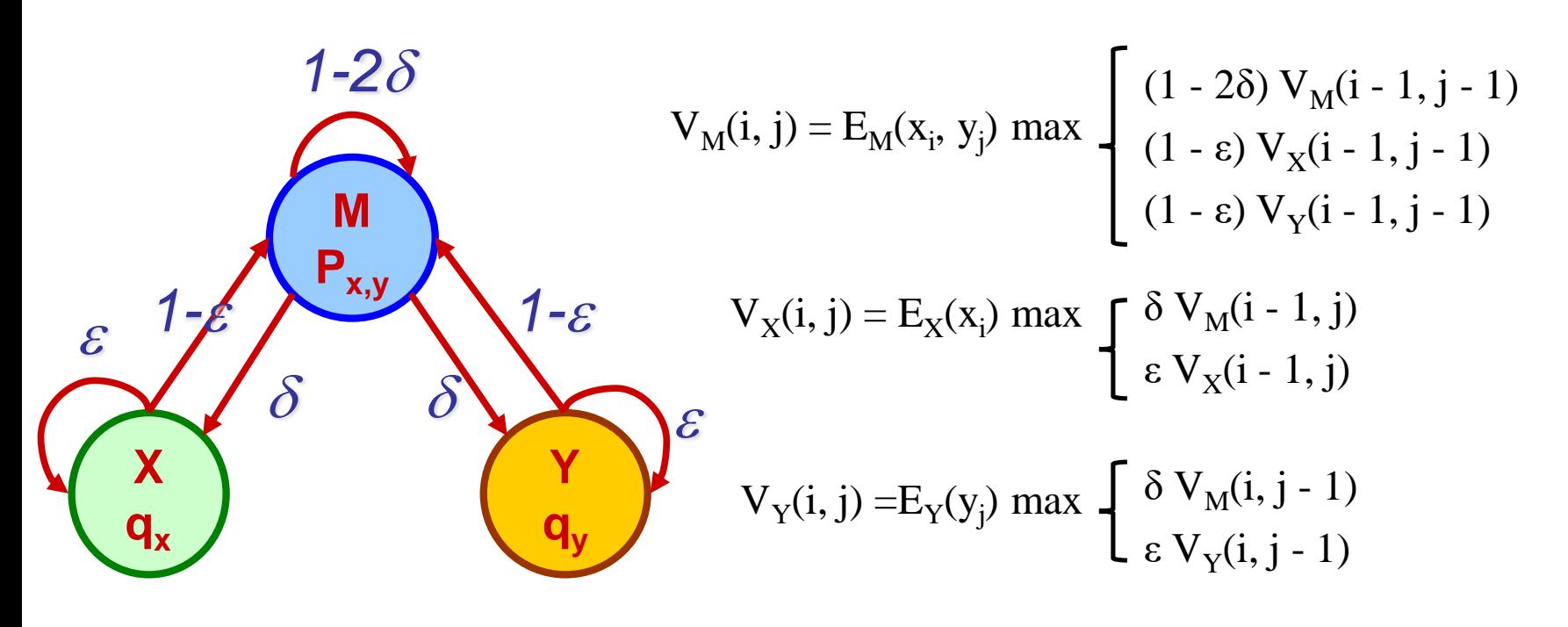

*X* **TAG-CTATCAC--GACCGC-GGTCGATTTGCCCGACC** *Y* **-AGGCTATCACCTGACCTCCAGGCCGA--TGCCC--- XMMYMMMMMMMYYMMMMMMYMMMMMMMXXMMMMMXXX**

#### **Full model**

• The complete model should also contain the transitions between the begin, end and normal states

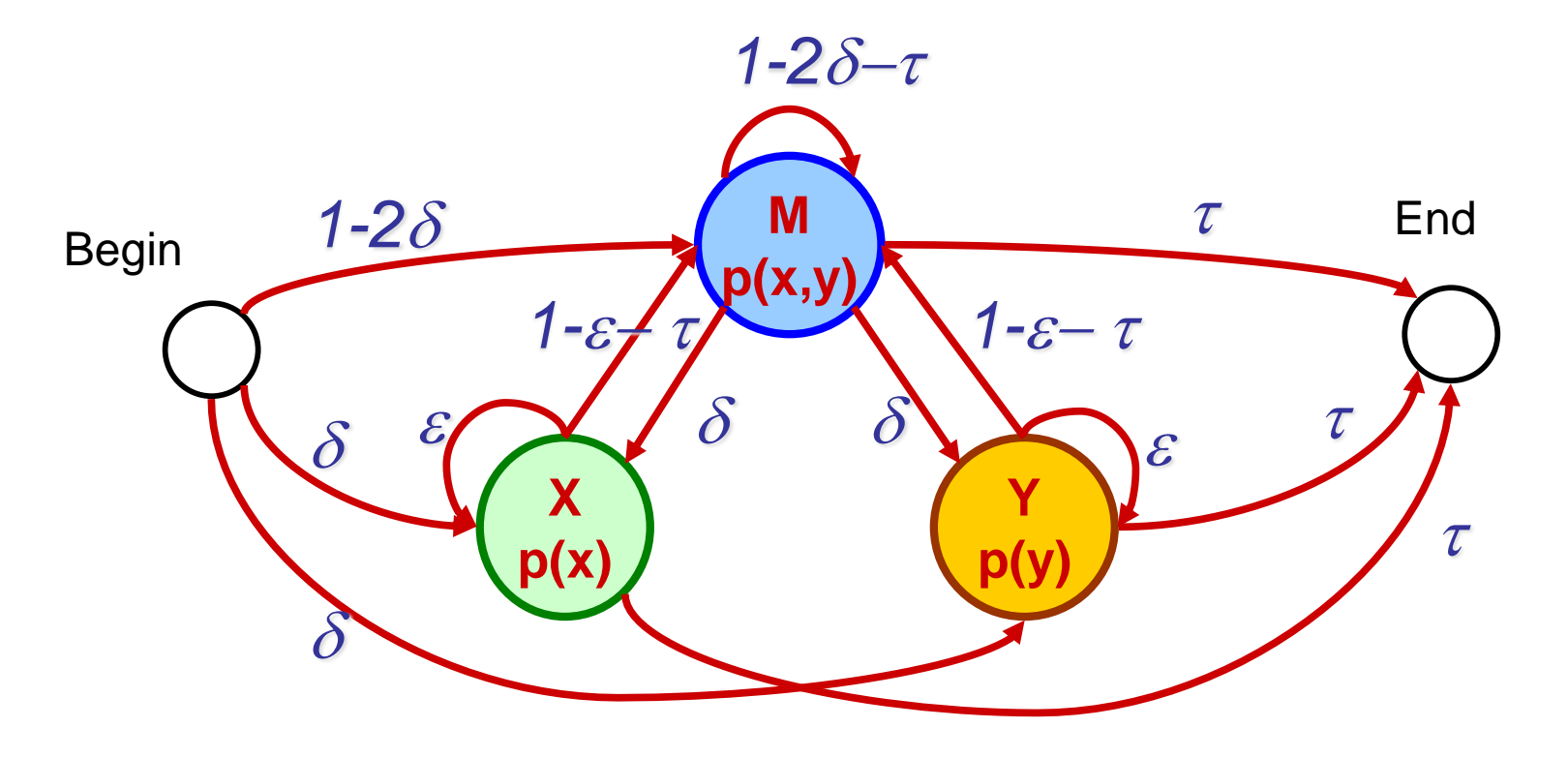

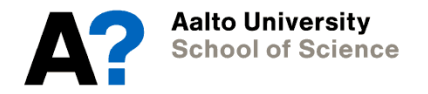

#### **Pair-HMM vs. Needleman-Wunsch**

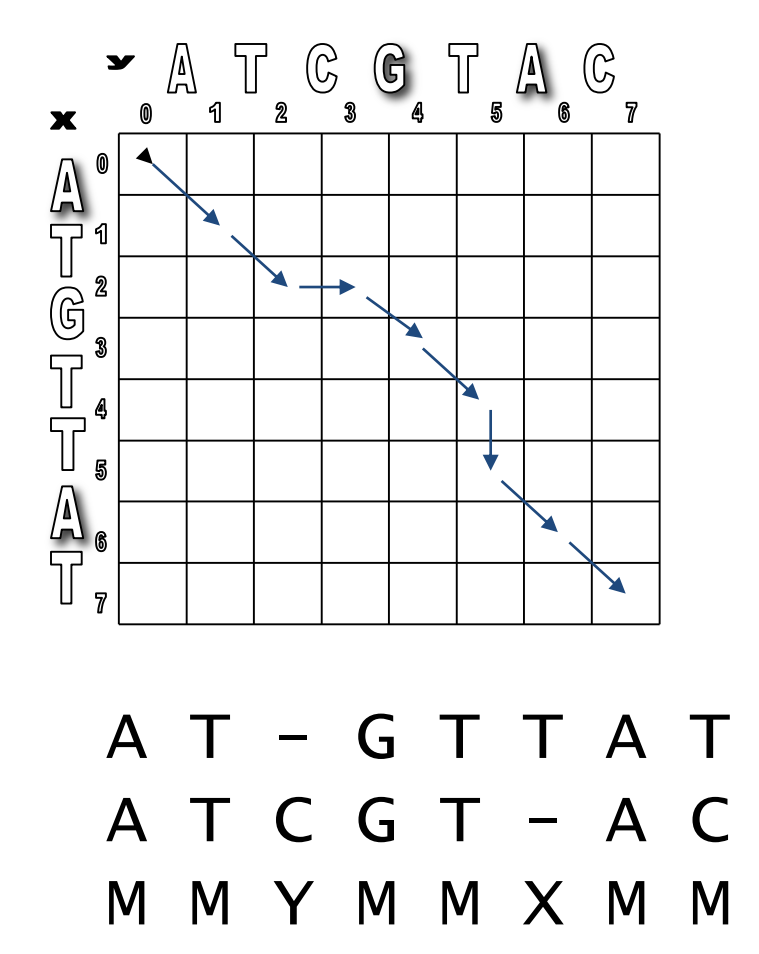

- Similarities:
	- HMM transition to a match state ~ NW diagonal move
	- HMM tr. to Y state  $\sim$  NW horizontal move
	- $-$  HMM tr. to X state  $\sim$  NW vertical move
	- $-$  HMM Emissions  $\sim$  NW substitutions
- Important difference:
	- HMM transition and emission probabilities can be trained
	- NW substitution scores fixed

#### **Profile Hidden Markov Models**

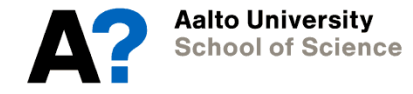

#### **From Sequence to Structure to Function**

- In functional genomics the goal is to annotate the genes by their function (e.g. catalysis of a biochemical reaction)
- In principle, possible functions of proteins are determined by their 3D structure
- 3D structure is in principle determined by the amino acid sequence
- Consequently, the amino sequence should determine the function

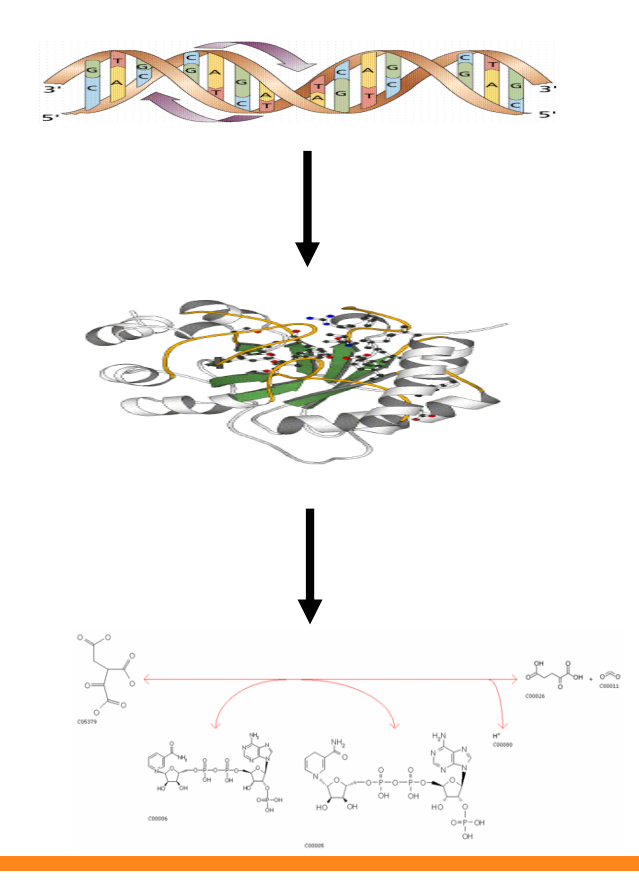

#### **From Sequence to Structure to Function**

- However, predicting the 3D structure of a protein (aka Protein folding problem) from the amino acid sequence is extremely difficult
	- Not fully solved yet
- Also, predicting the function from the 3D structure is not easy
	- Require molecular simulations run on supercomputers
- A shortcut is offered by Hidden Markov Models

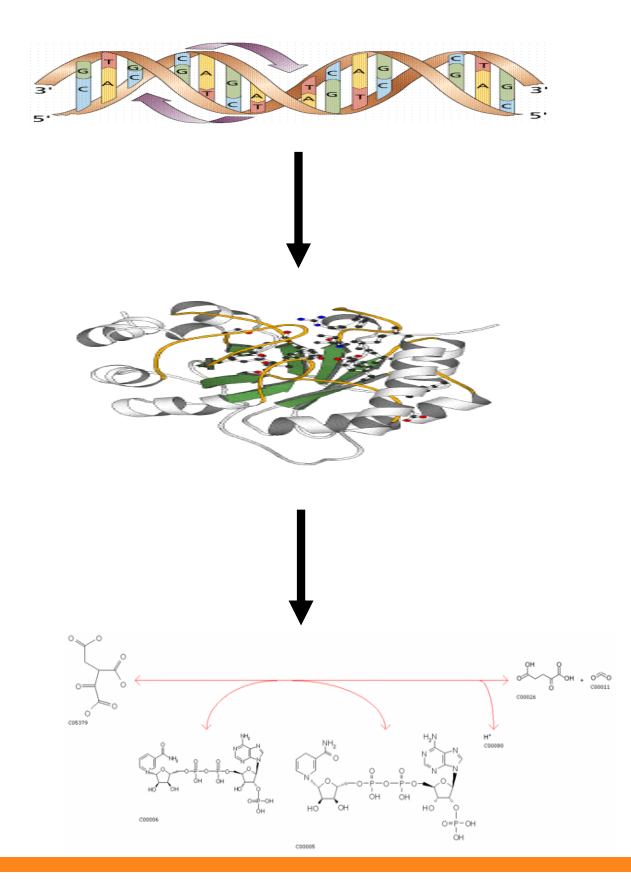

### **Profile Hidden Markov Models**

- Protein families:
	- Sets of related sequences and structures
	- Diverged from each other in their primary sequence during evolution
	- Some regions are more conserved than others
- Profile HMM is tailored to the family
	- by defining the HMM structure to match the family
	- by training the parameters with the sequences of that family

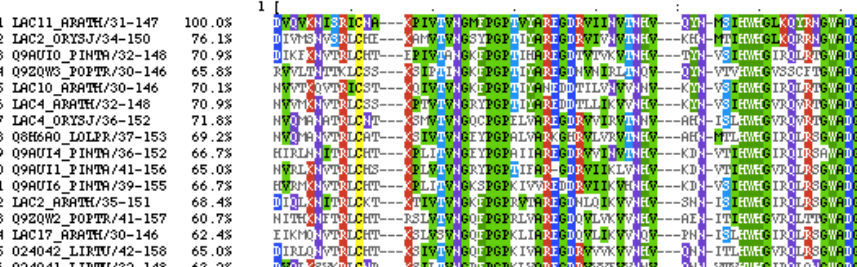

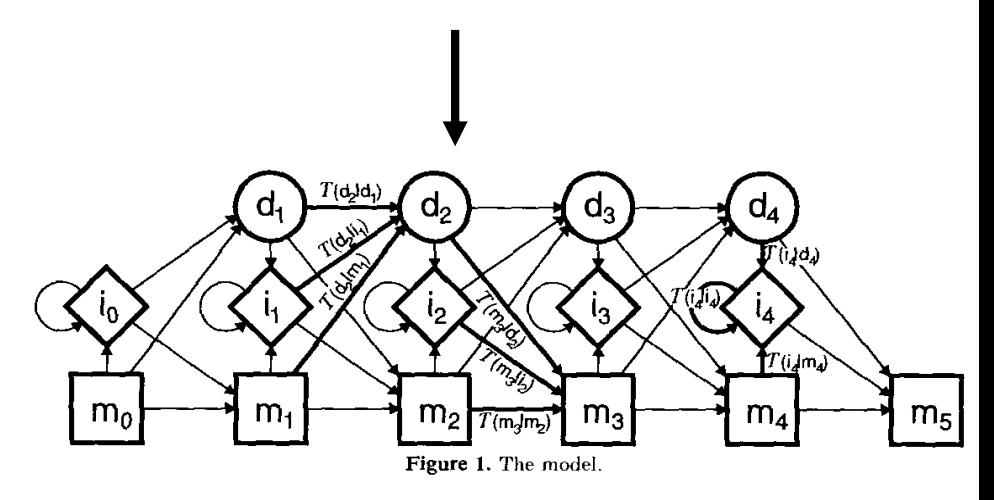

## **Profile Hidden Markov Models – the approach**

- We construct a HMM of a set of proteins that share a function or structural regions (called *domains*)
- This model can be used to give a *probability* for each new protein sequence to share that same function or domain
- The same sequence can be tested against a large set of HMM models
	- high probability by a HMM indicates that our new sequence may share the domain or function modeled by that HMM

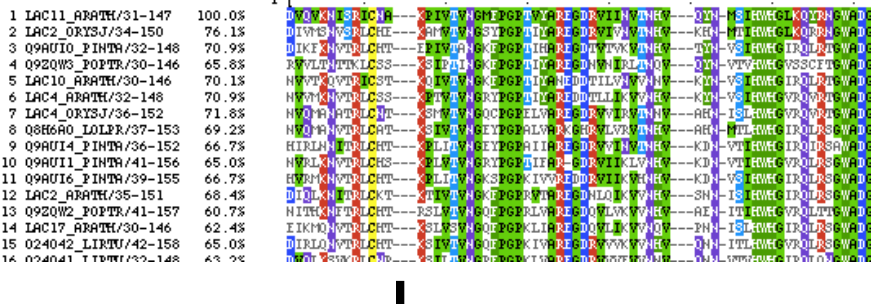

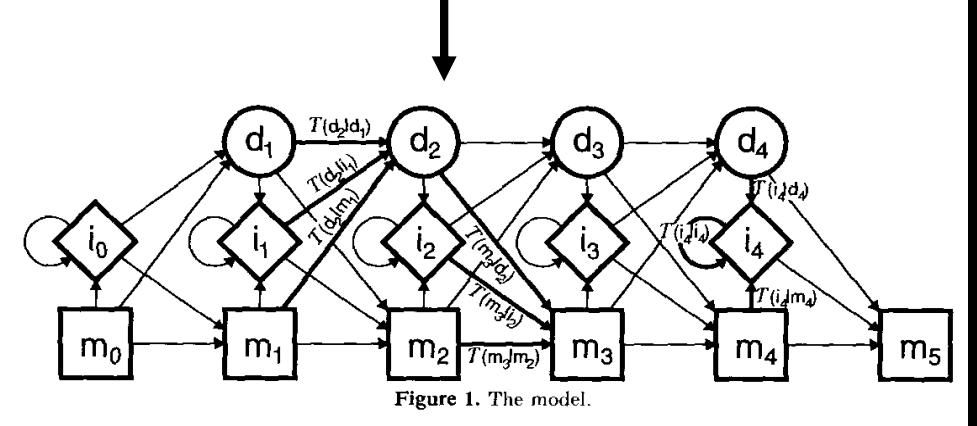

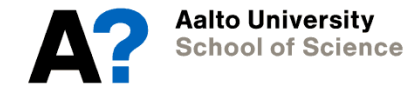

## **Example: zinc finger domain**

- Typically it functions as interaction module that binds DNA, RNA, proteins, or other small, useful molecules
- Several variants exist, one of which is depicted above right
- Below right a protein with three zinc finger domains embedded

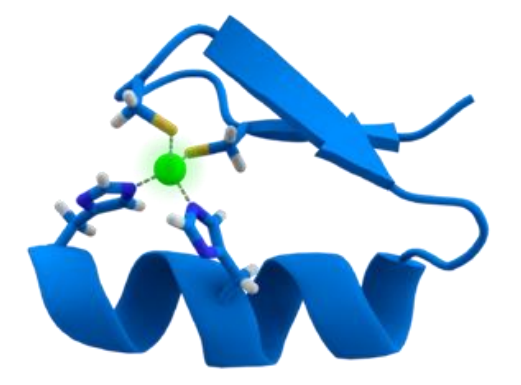

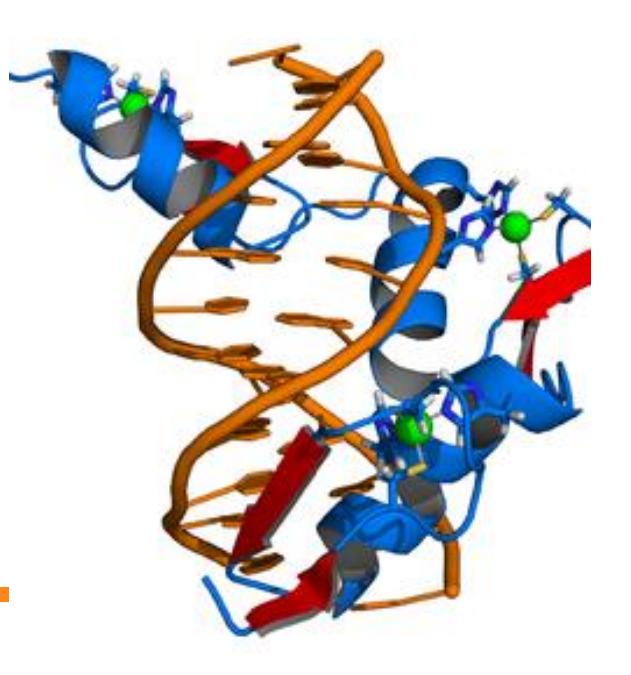

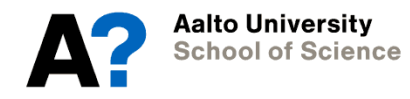

## **Example: zinc finger domain**

- Part of the multiple alignment of proteins containing the zinc finger domain is depicted below
- The full alignment has 194 proteins
- A profile HMM can be trained to recognize new members of the family
	- Does not require 3D structure
- PFAM database contains a large number of profile HMMs for different structural and functional domains or motifs

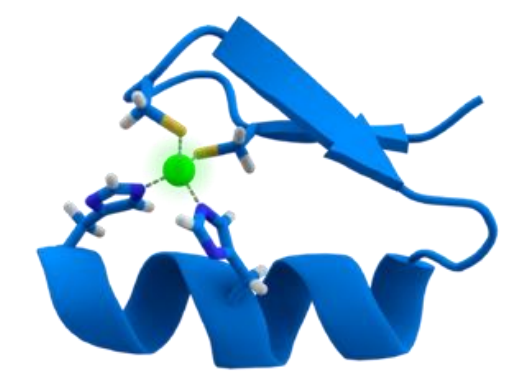

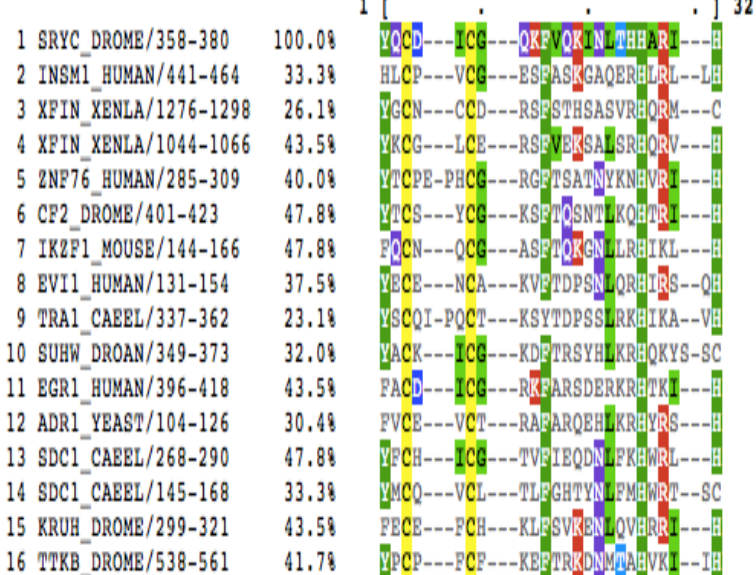

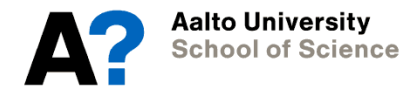

#### **Structure of a Profile HMM**

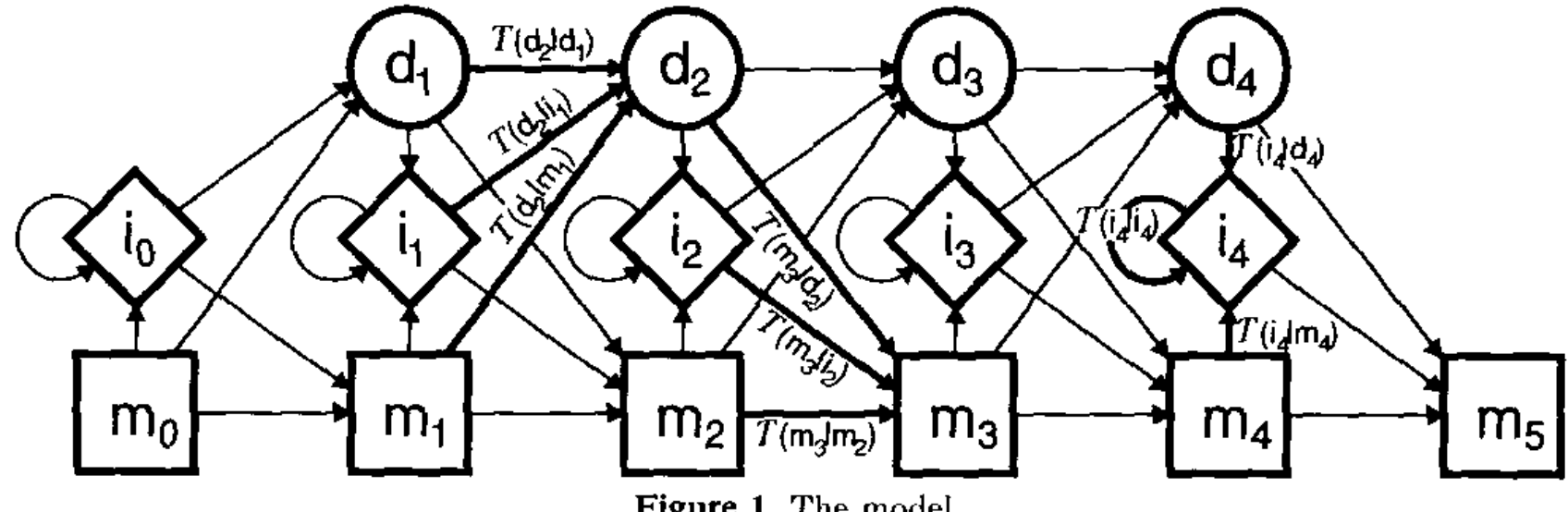

Figure 1. The model.

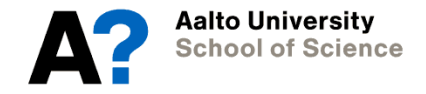

#### **Match states**

- Correspond to the columns of the multiple alignment
- Number of match states picked using expert knowledge e.g.
	- average length of sequences in the alignment
	- number of columns that contain at least 50% non-gap symbols
- Initial emission probabilities can be computed from the multiple alignment:
	- For each amino acid, count the times it appears in each column

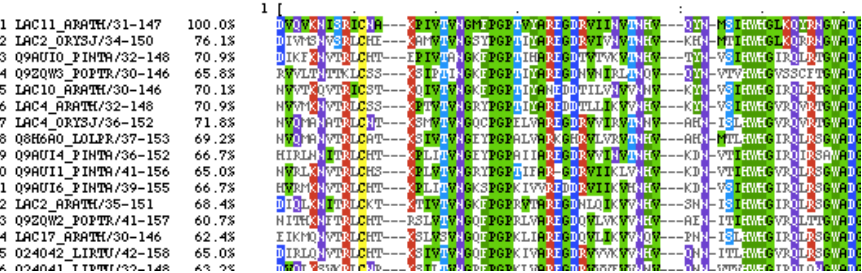

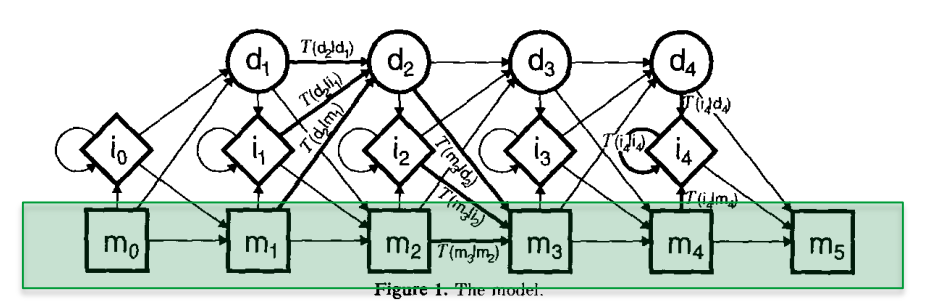

#### **Insertion and deletion states**

- Insertion states allow the profile HMM to model symbols in the sequences that do not match the model
	- aligning a symbol in sequence to a gap in the model
- Deletion states allow the profile HMM to model symbols deleted from the sequence
	- aligning a gap in a sequence to a symbol in the model

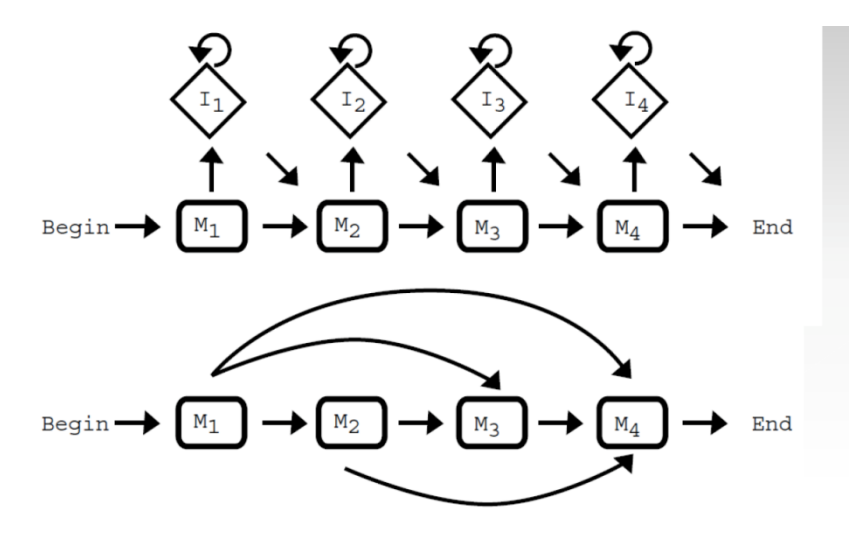

#### **Summary: Building Profile HMM topology**

#### (a) Sequence Alignment

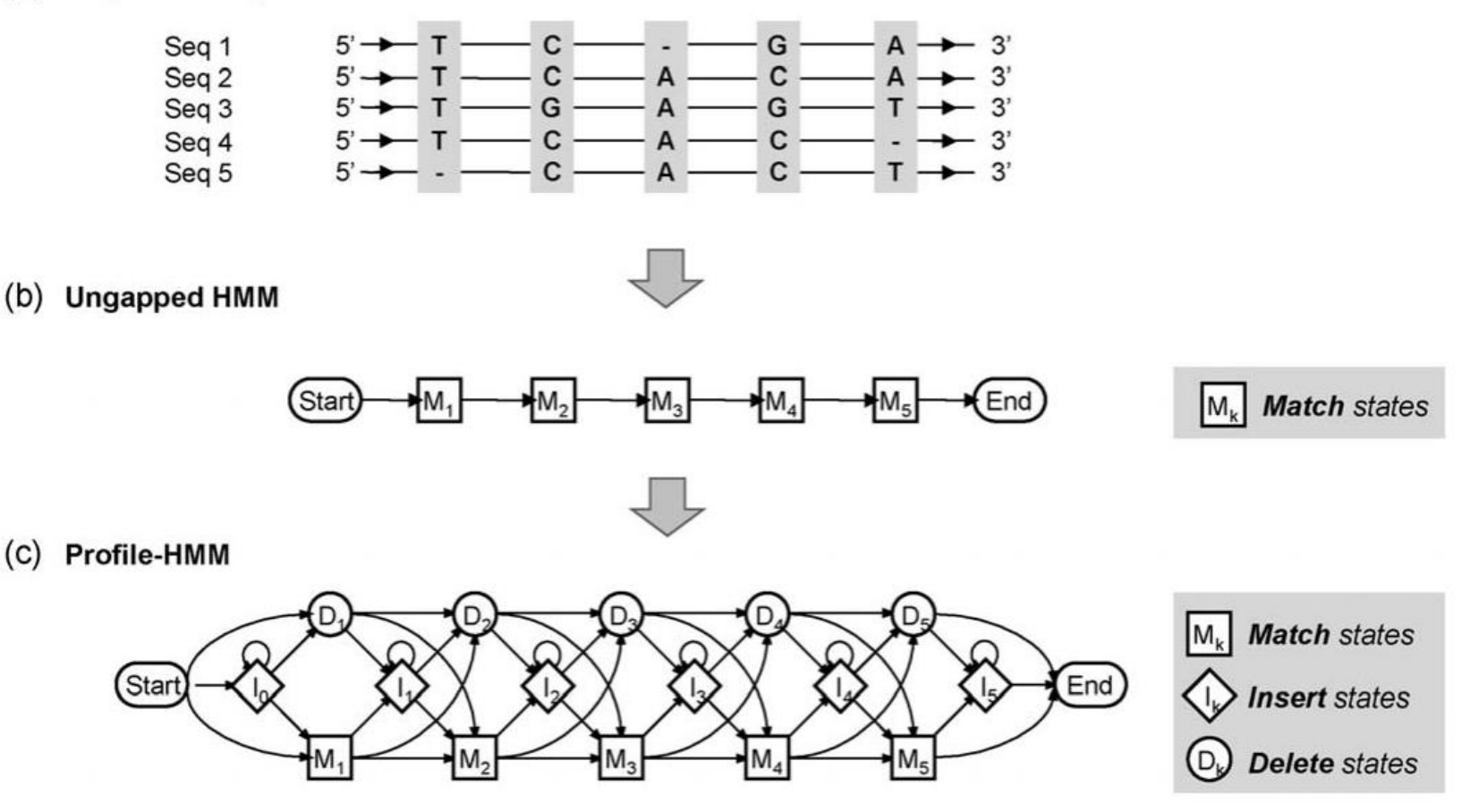

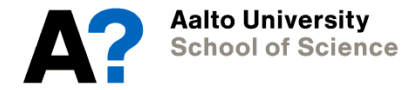

 $(c)$